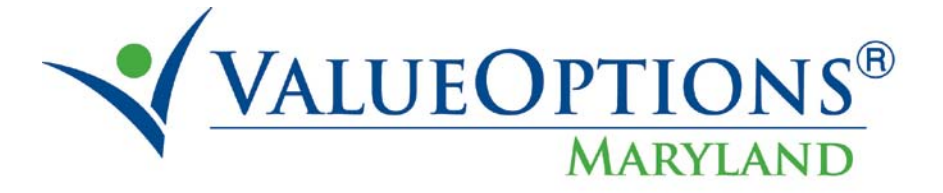

## **PROVIDER ALERT**

### **SUPPORTED EMPLOYMENT AND TICKET TO WORK TRAINING SESSIONS**

### **AUGUST 31, 2011**

Please join us for either of these training sessions by registering at the following link: [http://maryland.valueoptions.com/provider/prv\\_trn.htm.](http://maryland.valueoptions.com/provider/prv_trn.htm)

# **Supported Employment Authorizations and Provider Connect**

Join us for a Webinar on September 13 This is an overview of the Supported Employment review process and how to get your authorization into Provider Connect. This training is designed to incorporate the provider and the CSA.

Title: Supported Employment Authorizations and Provider Connect Date: Tuesday, September 13, 2011 Time: 11:00 AM - 12:00 PM EDT

After registering you will receive a confirmation email containing information about joining the Webinar.

System Requirements PC-based attendees Required: Windows® 7, Vista, XP or 2003 Server Macintosh®-based attendees Required: Mac OS® X 10.5 or newer

Space is limited. Reserve your Webinar seat now at: <https://www2.gotomeeting.com/register/936533066>

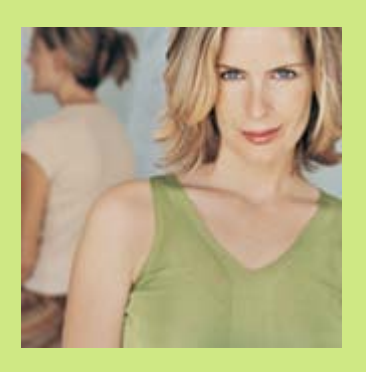

**REGISTER NOW** 

## **Ticket to Work (TTW) for Providers and CSA's**

#### **Join us for a Webinar on September 14**

Description: An overview to the Ticket to Work process and how to enter your request in the ValueOptions system. Steve Reeder from the state and Mona Figeroa will be available to answer procedural questions and concerns. This webinar will be offered in conjunction with face to face training on site at ValueOptions.

\*Please join the meeting 10 minutes prior to the start of the meeting to ensure that you are able to log in, as you may need to download software.

Two (2) ways to join this presentation

1) Telephone Only:

If you do not have access to a computer, you may join by telephone using the Dial-In Number and Passcode listed. Please place your line on mute when you dial into the conference line by pressing \*6

2) Webinar & Telephone:

If you choose this option, all participants must use their telephones to dial-in AND computers to log onto the Web to access this training session. By calling the dial-in number and typing the passcode, you will be able to hear the presentation. By accessing the Internet and entering the Web address [\(www.joinwebinar.com\)](http://www.joinwebinar.com/) and meeting number, you will be able to see the presentation.

Remember, you MUST do both if you choose this second option.

**Title:** Ticket to Work (TTW) for Providers and CSA's **Date:** Wednesday, September 14, 2011 **Time:** 11:00 AM - 12:00 PM EDT

After registering you will receive a confirmation email containing information about joining the Webinar.

#### **System Requirements**

PC-based attendees Required: Windows® 7, Vista, XP or 2003 Server

Macintosh®-based attendees Required: Mac OS® X 10.5 or newer

#### **Space is limited.**

Reserve your Webinar seat now at: <https://www2.gotomeeting.com/register/124019058>

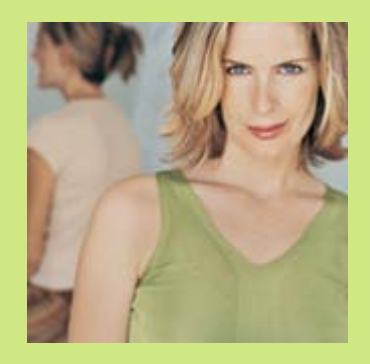

### **REGISTER NOW**